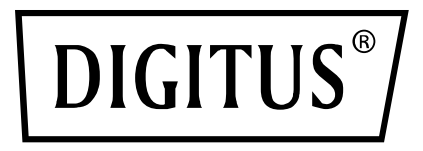

# **Przełącznik USB 2.0**

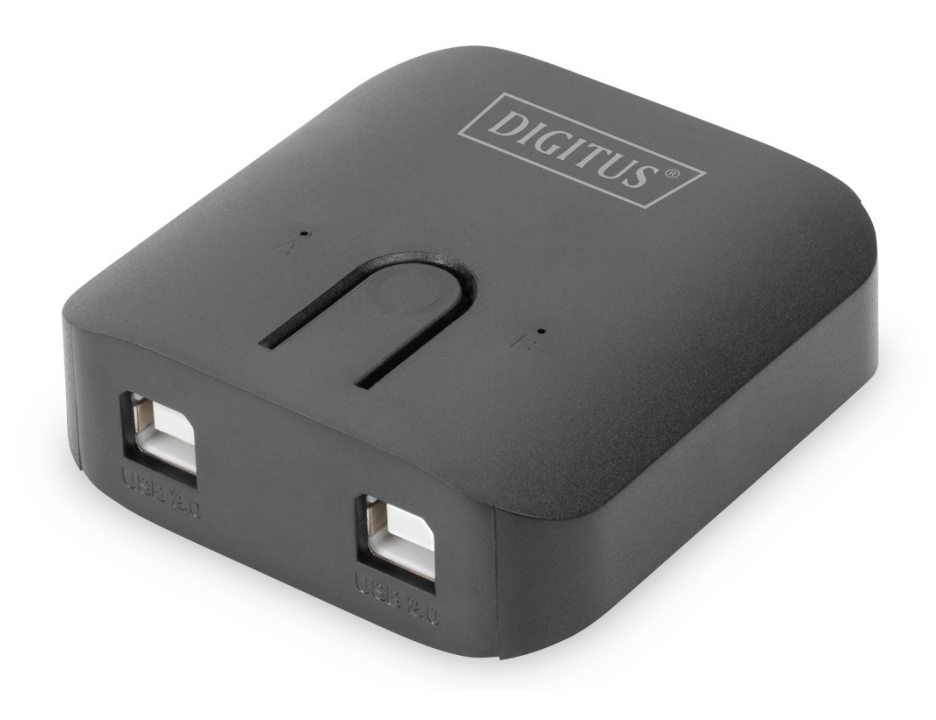

**Skrócona instrukcja montażu** DA-70135-3

#### **Zapoznanie się z Przełącznikiem USB 2.0**

Te przełączniki są idealne do współużytkowania jednego urządzenia przez liczne PC. Przełącznik USB 2.0 ma przyjazny użytkownikowi interfejs, ułatwiający współużytkowanie urządzenia. Niepotrzebne są już bardzo skomplikowane procedury instalacji sterowników. Uruchomienie i wykorzystanie USB możliwe jest po kilku kliknięciach. Złącza USB znajdują się w wielu urządzeniach, od kamer PC do skanerów, drukarek, hubów, przełączników KVM. Jako, że technika USB nadal panuje na rynku peryferyjnych urządzeń komputerów, przełączniki USB 2.0, w projektowaniu konfiguracji sieci, oferują pełne i oszczędne rozwiązanie dla małych przedsiębiorstw i domu.

# **ZAWARTOŚĆ OPAKOWANIA**

- 1 x jednostka główna: Przełącznik USB 2.0
- 1 x skrócona instrukcja obsługi
- 2 x kable połączeniowe USB 2.0, długość 1,5 m

### **CECHY**

Kompatybilność ze specyfikacją USB 2.0

Korzystanie z jednego urządzenia USB 1.1/2.0 na dwóch komputerach

Obsługiwane systemy operacyjne: Windows 10/8 /7/Vista/XP/2000, Mac 9.2 i nowszy

## **MONTAŻ SPRZĘTU**

2 USB Podłączyć złącza typu B do każdego PC i jedno typu USB A do urządzeń USB.

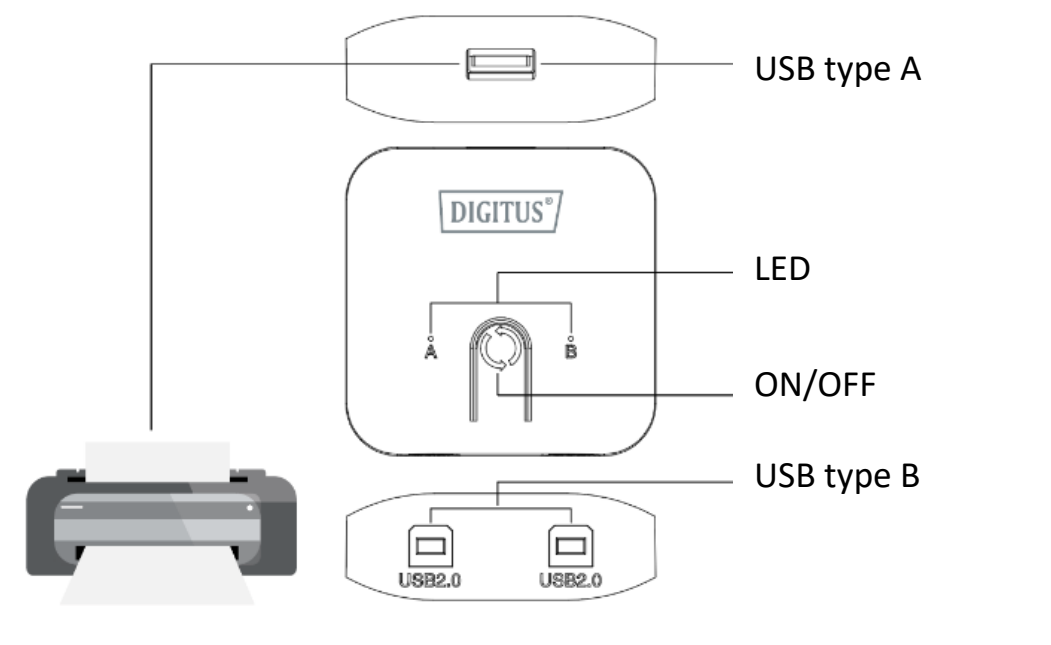

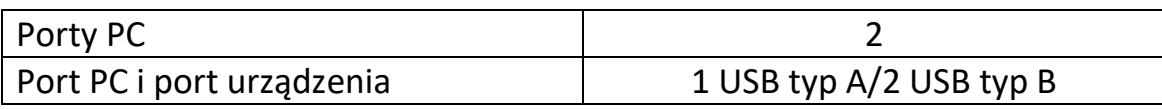